## Document ressource :

Mettre en forme le document concernant le réseau informatique du collège Kervallon

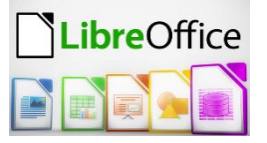

## Fichier de départ

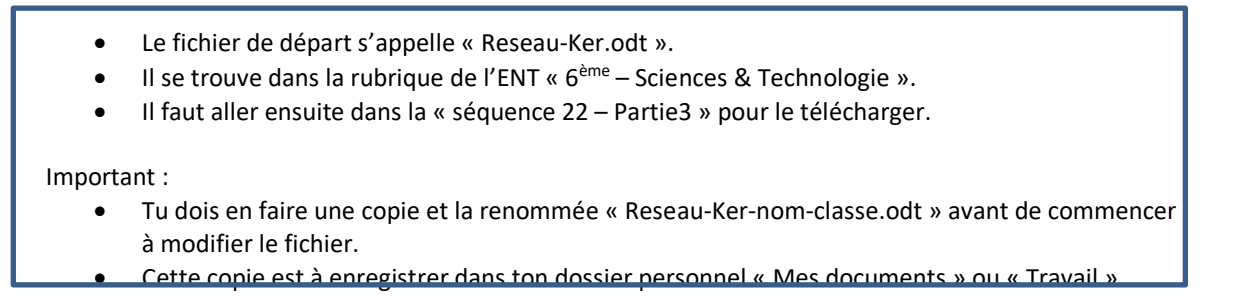

## Modèle de présentation du document à respecter

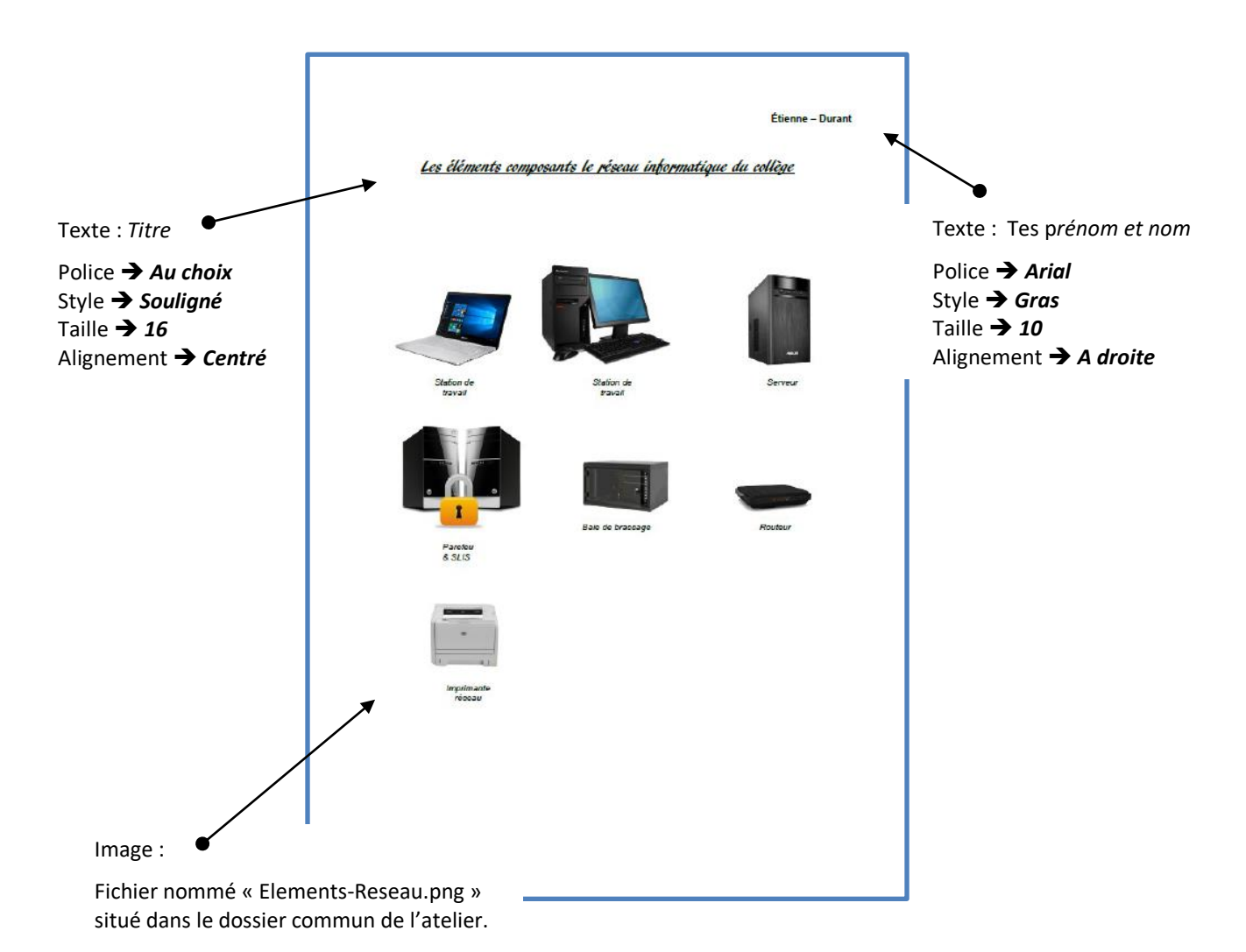